XSL 1.1 allows **transparent** to be used with **background-color** and with the 'border-\*' properties that set a border color. Antenna House Formatter extends this to allow **transparent** whereever a color is specified. When **color: transparent;** is specified for text, space equivalent to the size of the formatted text is left in the output, but the characters are not output. When the characters are to be included in the output but just not visible, use **color: rgba(0, 0, 0, 0)** instead.

## **Without the setting**

You can't see me! You can see me!

**color: transparent;**

You can see me!

**color: rgba(0, 0, 0, 0);**

You can see me!

## **Text selection**

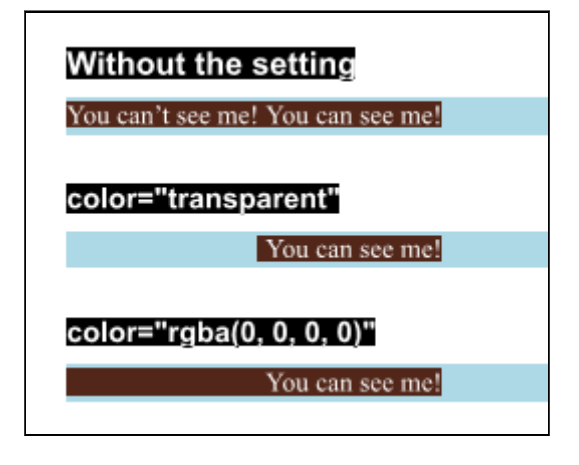

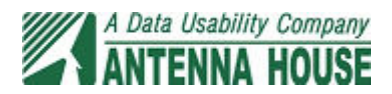